### Yet More SQL SELECT

Database Systems Lecture 9 Natasha Alechina

## In This Lecture

- Yet more SQL
	- ORDER BY
	- Aggregate functions
	- GROUP BY and HAVING
	- UNION etc.
- For more informatior
	- Connoly and Begg Chapter 5
	- Ullman and Widom Chapter 6.4

#### SQL SELECT Overview

**SELECT [DISTINCT | ALL] <column-list> FROM <table-names>[WHERE <condition>] [ORDER BY <column-list>] [GROUP BY <column-list>] [HAVING <condition>]** *([]- optional, | - or)*

### ORDER BY

- The **ORDER BY** clause **SELECT <columns>** sorts the results of a query
	- You can sort in ascending (default) or descending order
	- Multiple columns can be given

**FROM <tables>WHERE <condition>ORDER BY <cols>[ASCENDING | DESCENDING| ASC | DESC ]**

#### ORDER BY Example

#### Grades

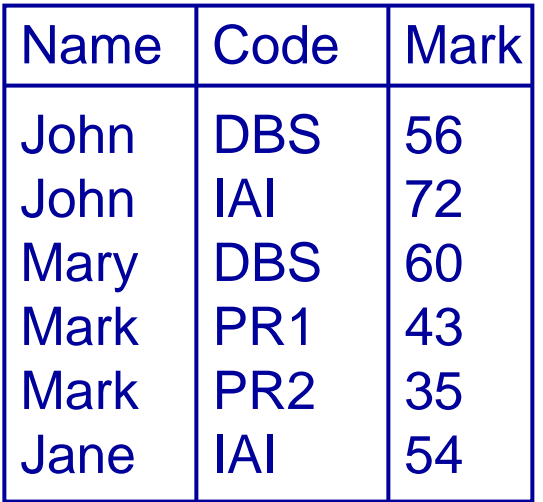

#### **SELECT \* FROM Grades**

#### **ORDER BY Mark**

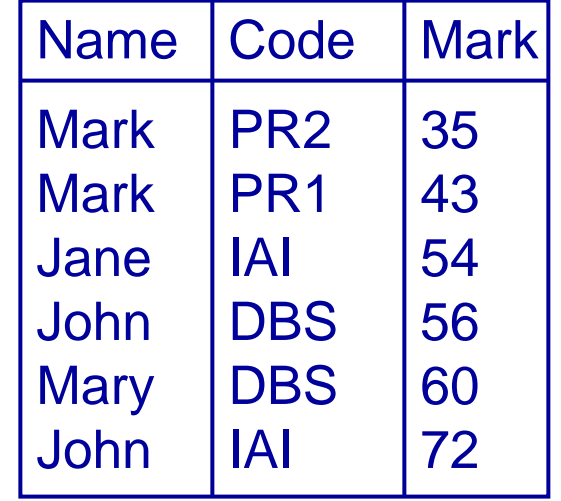

#### ORDER BY Example

**SELECT \* FROM Grades ORDER BY Code ASC,**

#### **Mark DESC**

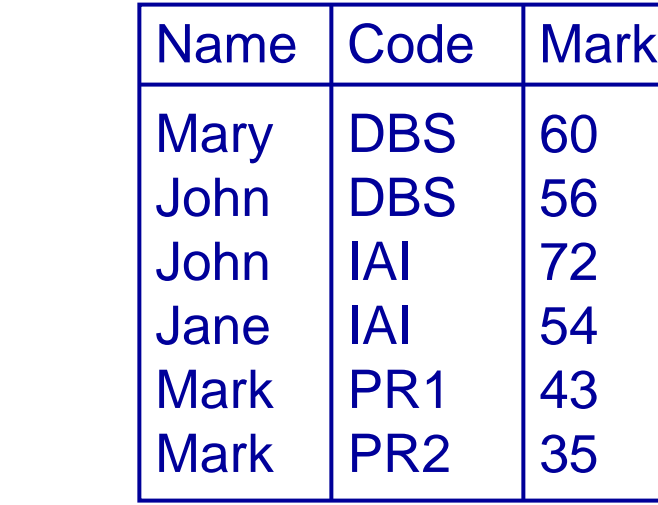

#### Grades

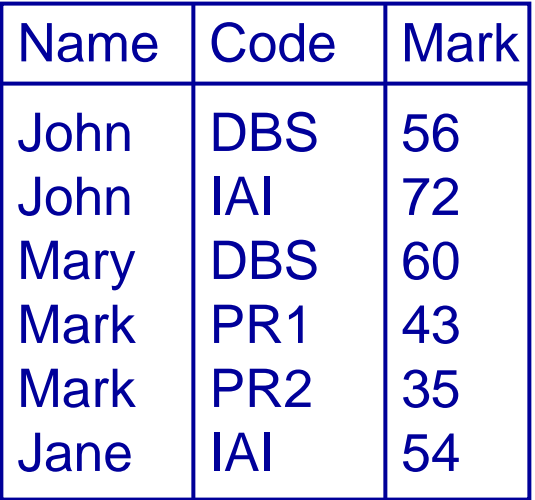

#### Constants and Arithmetic

• As well as column names, you can select constants, compute arithmetic expressions and evaluate functions in a **SELECT** statement

**SELECT Mark/100 FROM Grades**

**SELECT Salary + Bonus FROM Employee**

**SELECT 1.175\*PriceFROM Products**

## Aggregate Functions

- Aggregate functions compute summaries of data in a table
	- Most aggregate functions (all except **COUNT**) work on a single column of numeric data
	- Use an alias to name the result
- Aggregate functions
	- **COUNT**: The number of rows
	- **SUM**: The sum of the entries in a column
	- **AVG**: The average entry in a column
	- **MIN**, **MAX**: The minimum and maximum entries in a column

### Aggregate Functions

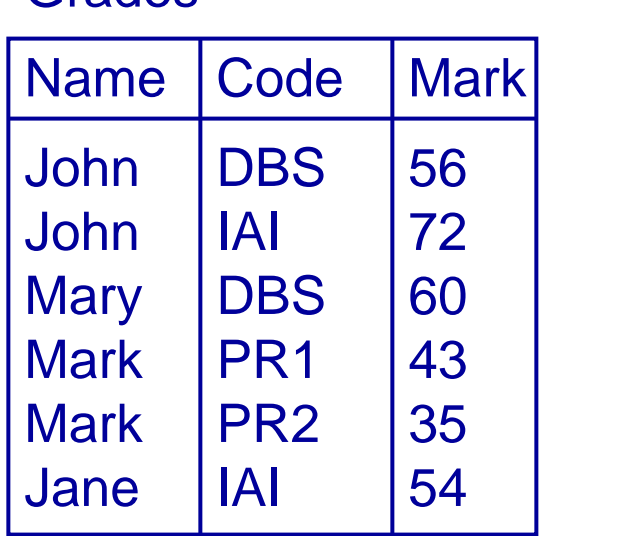

Grades

**SELECTCOUNT(\*) AS Count FROM GradesSELECTSUM(Mark) AS Total FROM GradesCount** 6**Total** 320

> **SELECTMAX(Mark) AS Best FROM Grades**

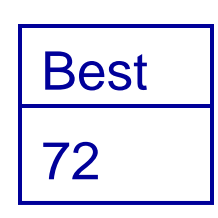

### Aggregate Functions

• You can combine aggregate functions using arithmetic

#### Grades

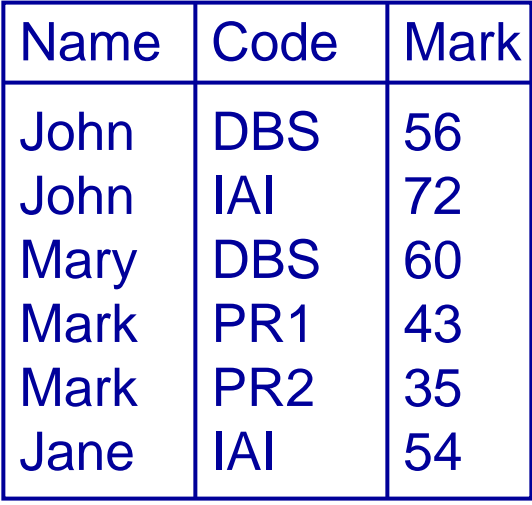

**SELECT MAX(Mark)-MIN(Mark) AS Range FROM Grades**

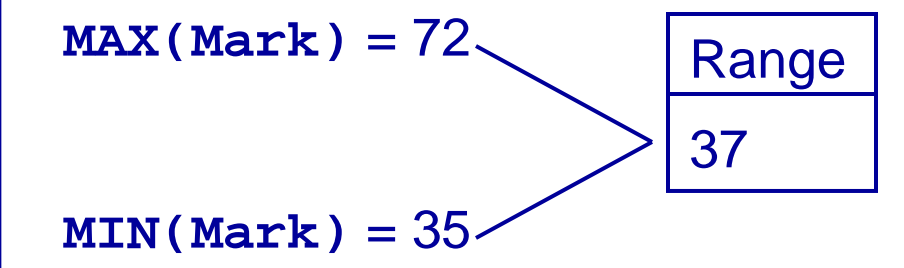

## Example

**Modules** 

| l Code              | Title                                 | <b>Credits</b>  |
|---------------------|---------------------------------------|-----------------|
| <b>DBS</b><br>l GRP | Database Sys.<br><b>Group Project</b> | 10<br><b>20</b> |
| Programe            |                                       |                 |

• Find John's average mark, weighted by the credits of each module

#### Grades

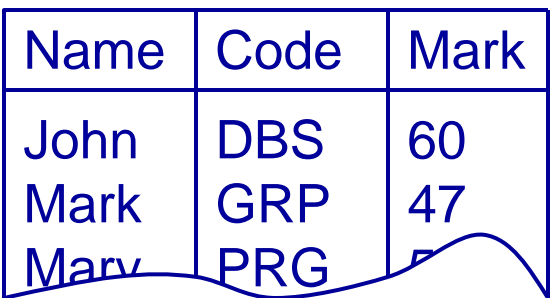

#### **SELECT**

**SUM(Mark\*Credits)/SUM(Credits) FROM Modules, Grades WHERE Modules.Code=Grades.CodeAND Grades.Name = 'John'**

- Sometimes we want to apply aggregate functions to groups of rows
- Example, find the average mark of each student

• The **GROUP BY** clause does this

**SELECT <cols1>FROM <tables>GROUP BY <cols2>**

**SELECT <cols1> FROM <tables>GROUP BY <cols2>**

- Every entry in **<cols1>** must be in **<cols2>**, be a constant, or be an aggregate function
- You can have **WHERE**and **ORDER BY** clauses as well as a **GROUP BY** clause

Grades

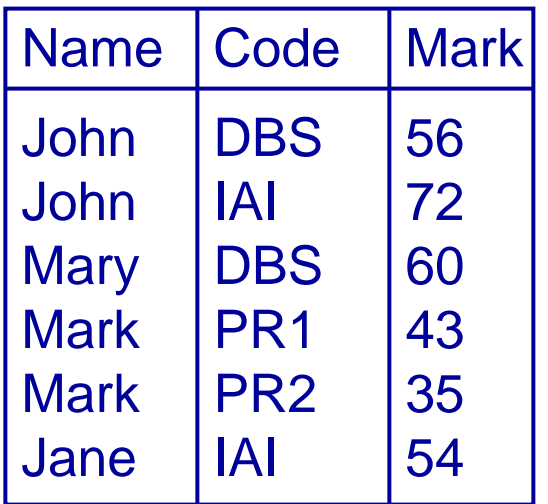

**SELECT Name, AVG(Mark) AS Average FROM Grades GROUP BY Name**

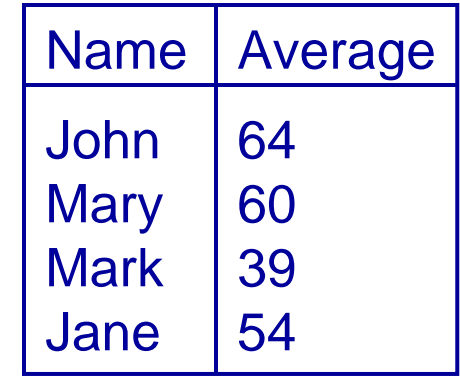

#### Sales

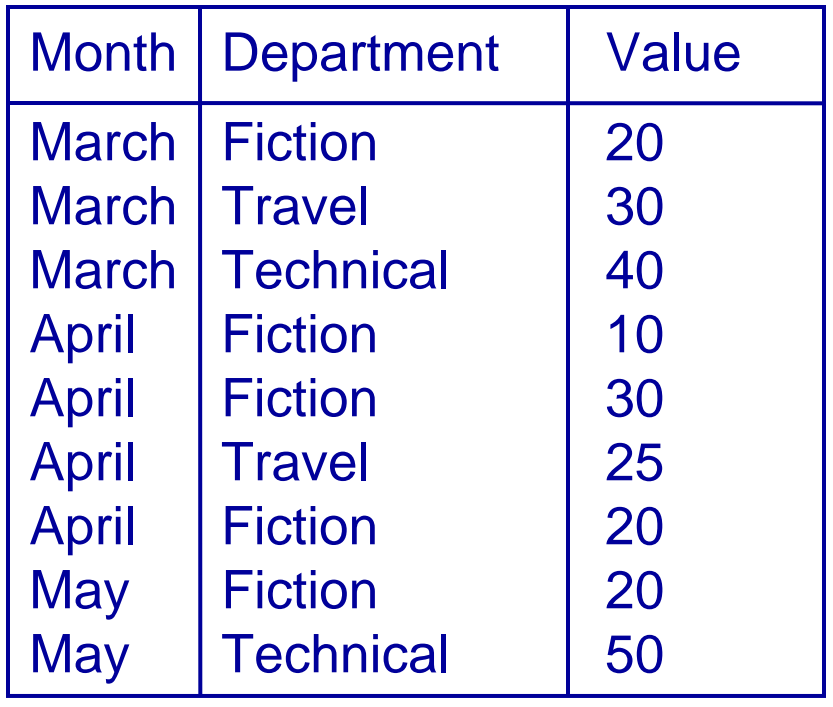

- Find the total value of the sales for each department in each month
	- Can group by Month then Department or Department then Month
	- Same results, but in a different order

**SELECT Month, Department, SELECT Month, Department, SUM(Value) AS Total FROM SalesGROUP BY Month, Department GROUP BY Department, Month**

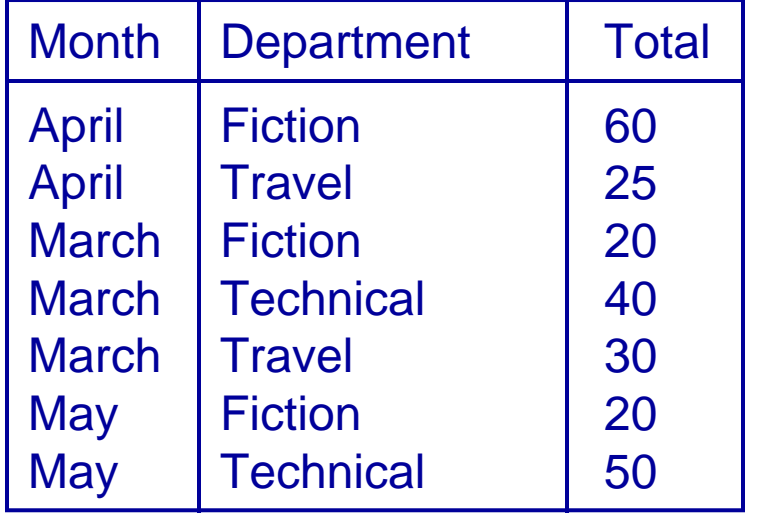

**SUM(Value) AS Total FROM Sales**

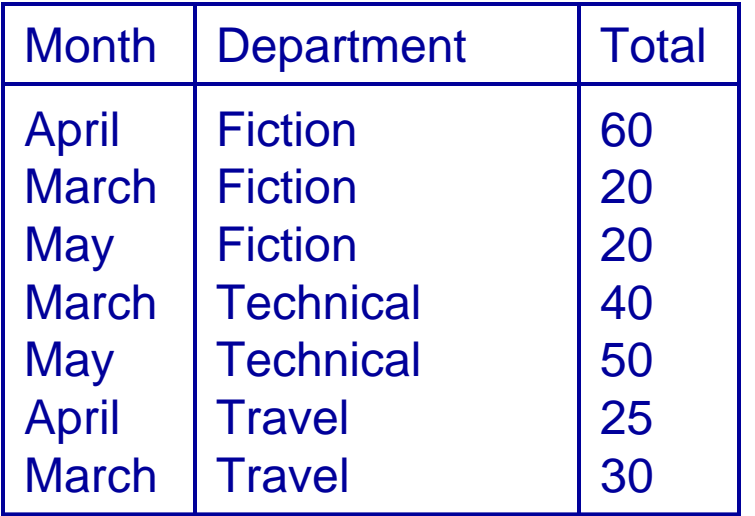

## HAVING

- HAVING is like a WHERE clause, except that it applies to the results of a GROUP BY query
- It can be used to select groups which satisfy a given condition

**SELECT Name, AVG(Mark) AS Average FROM GradesGROUP BY NameHAVING AVG(Mark) >= 40**

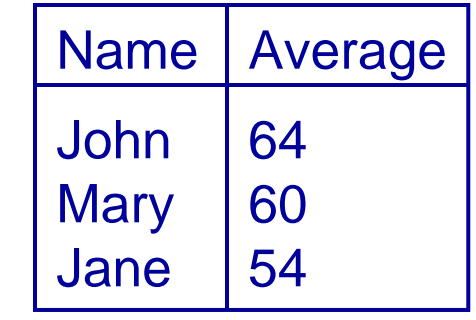

### WHERE and HAVING

- **WHERE** refers to the rows of tables, and so cannot use aggregate functions
- **HAVING** refers to the groups of rows, and so cannot use columns which are not in the **GROUP BY**
- Think of a query being processed as follows:
	- Tables are combined
	- **WHERE** clauses
	- **GROUP BY** and Aggregates
	- Column selection
	- **HAVING** clauses
	- •**ORDER BY**

## UNION, etc.

#### • **UNION**, **INTERSECT**, and **EXCEPT**

- These treat the tables as sets and are the usual set operators of union, intersection, and difference
- We'll concentrate on **UNION**
- Oracle has **MINUS**instead of **EXCEPT**
- They all combine the results from two select statements
- The results of the two selects must have the same columns and data types

# UNION

#### Grades

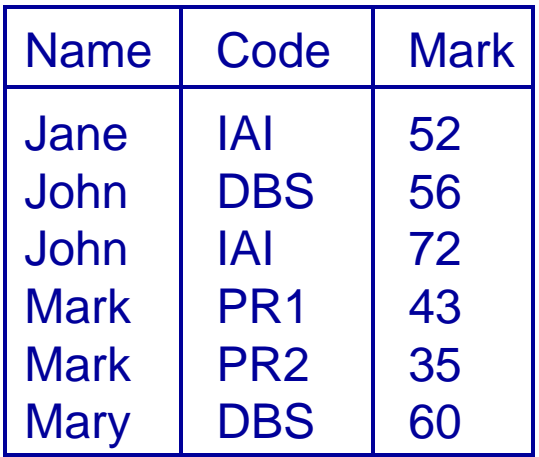

• Find, in a single query, the average mark for each student, and the average mark overall

# UNION

• The average for each • The average overall student:

**SELECT Name, AVG(Mark) AS Average FROM GradesGROUP BY Name**

- **SELECT** 
	- **'Total' AS Name, AVG(Mark) AS Average FROM Grades**
- Note this has the same columns as the average by student

## UNION

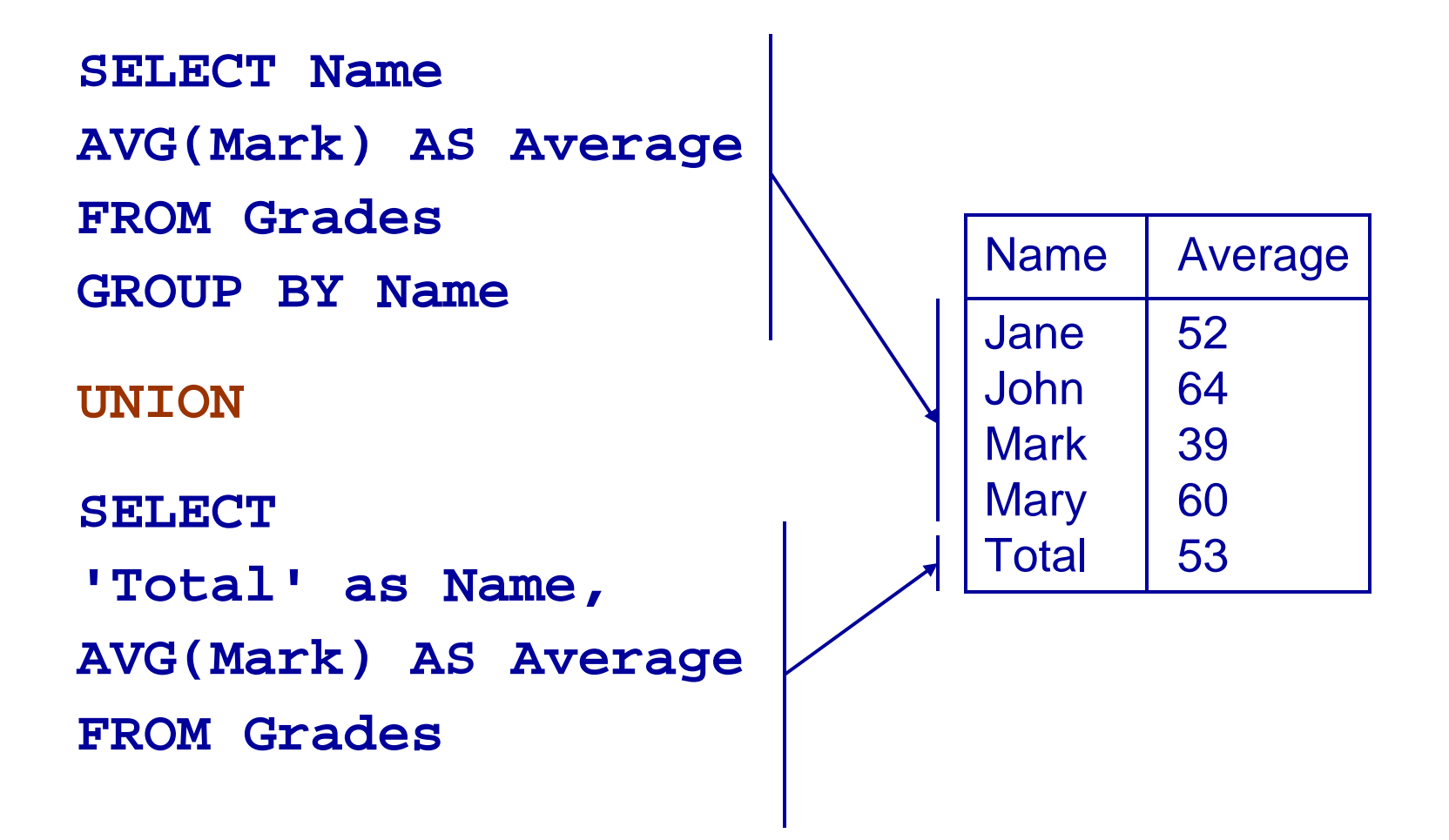

## A Final Example

- Examiners' reports
	- We want a list of students and their average mark
	- For first and second years the average is for that year
	- For finalists it is 40% of the second year plus 60% of the final year average.
- We want the results
	- Sorted by year then average mark (High to low) then last name, first name, and finally ID
	- To take into account the number of credits each module is worth
	- Produced by a single query

## Tables for the Example

**Student** 

ID | First | Last | Year

Grade

ID | Code | Mark | YearTaken

Module

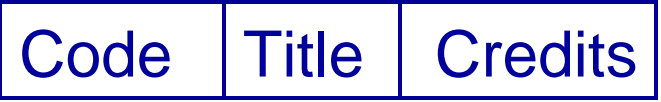

### We'll Need a UNION

- Finalists are treated differently
	- Write one query for the finalists
	- Write a second query for the first and second years
	- Use a UNION to join them together

**<QUERY FOR FINALISTS> UNION<QUERY FOR OTHERS>**

### We'll need to Join the Tables

- Both of the subqueries need information from all the tables
	- The student ID, name and year
	- The marks for each module and the year taken
	- The number of credits for each module
- This is a natural join operation
	- We could use a NATURAL JOIN statement, and hope that our version of SQL can do it
	- Safer to just use a WHERE clause

#### The Query So Far

**SELECT <some information> FROM Student, Module, Grade WHERE Student.ID = Grade.IDAND Module.Code = Grade.CodeAND <student is in third year>**

#### **UNION**

**SELECT <some information> FROM Student, Module, Grade WHERE Student.ID = Grade.IDAND Module.Code = Grade.CodeAND <student is in first or second year>**

## Information for Finalists

#### •We need to retrieve

- Compute average mark, weighted 40-60 across years 2 and 3
- First year marks need to be ignored
- The ID, Name, and Year are needed as they are used for ordering
- The average is hard
	- We don't have any statement to separate years 2 and 3 easily
	- We can exploit the fact that  $40 = 20 \times 2$ and  $60 = 20*3$ , so YearTaken and the weighting have a simple relationship

#### Information for Finalists

```
SELECT Year, Student.ID, Last, First,
       SUM((20*YearTaken/100)*Mark*Credits)/120
         AS AverageMark
 FROM Student, Module, Grade
WHERE Student.ID = Grade.IDAND Module.Code = Grade.CodeAND YearTaken IN (2,3)
  AND Year = 3GROUP BY Year, Student.ID, First, Last
```
## Information for Other **Students**

- Other students are easier than finalists
	- We just need to average their marks where YearTaken and Year are the same
	- As before we need the ID, Name, and Year for ordering

#### Information for Other **Students**

**SELECT Year, Student.ID, Last, First, SUM(Mark\*Credits)/120 AS AverageMark FROM Student, Module, Grade WHERE Student.ID = Grade.IDAND Module.Code = Grade.CodeAND YearTaken = YearAND Year IN (1,2) GROUP BY Year, Student.ID, First, Last**

#### The Final Query

```
SELECT Year, Student.ID, Last, First,
       SUM((20*YearTaken/100)*Mark*Credits)/120 AS AverageMark
 FROM Student, Module, Grade
WHERE Student.ID = Grade.ID AND Module.Code = Grade.CodeAND YearTaken IN (2,3) AND Year = 3
GROUP BY Year, Student.ID, First, Last
```

```
UNION
```

```
SELECT Year, Student.ID, Last, First,
        SUM(Mark*Credits)/120 AS AverageMark
  FROM Student, Module, Grade
 WHERE Student.ID = Grade.ID AND Module.Code = Grade.CodeAND YearTaken = Year AND Year IN (1,2)
 GROUP BY Year, Student.ID, First, Last
```
**ORDER BY Year desc, AverageMark desc, First, Last, ID**

#### Next Lecture

- Missing Information
	- NULLs and three-valued logic
	- NULLs and the relational model
	- OUTER JOINs
	- Default values
- For more informatior
	- Ullman and Widom 6.1.5, 6.1.6, 6.3.8